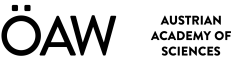

# How to Integrate a Model into the AMT

Hot Topic 8

Roberto Barumerli and Piotr Majdak

EEA Summer School Torino – 2023/09/08

[roberto.barumerli@oeaw.ac.at](mailto:roberto.barumerli@oeaw.ac.at)

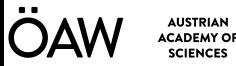

## **Content**

- Question: How do I integrate my experiments or models into the AMT?
- We will cover:
	- AMT's folder structure
	- Model's anatomy
	- Coding conventions and guidelines within the AMT

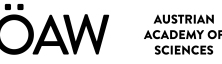

## **Folder structure**

- **common:** useful functions for hearing related computations.
- **data**: experimental data from several studies.
- **defaults:** definition of parameters and flags an their default values.
- **demos**: scripts show-casing the basic functionalities of a model.
- **experiments**: code to compute model's results that made it into a paper.
- models: here we have the models!
- **modelstages:** models may contain multiple processing steps. This folder is dedicated to break down the structure in separate scripts.
- **plots:** code to generate complex visualizations.
- **signals: s**cripts to generate generic or specific signals.
- **thirdparty:** external toolboxes like SOFA API or LTFAT.

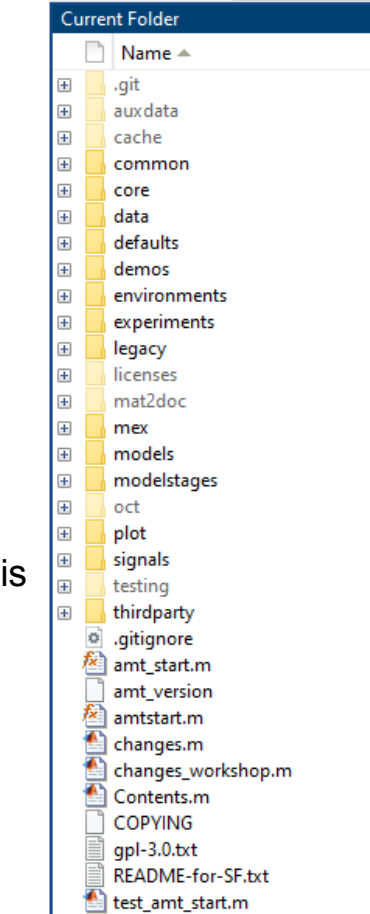

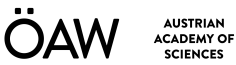

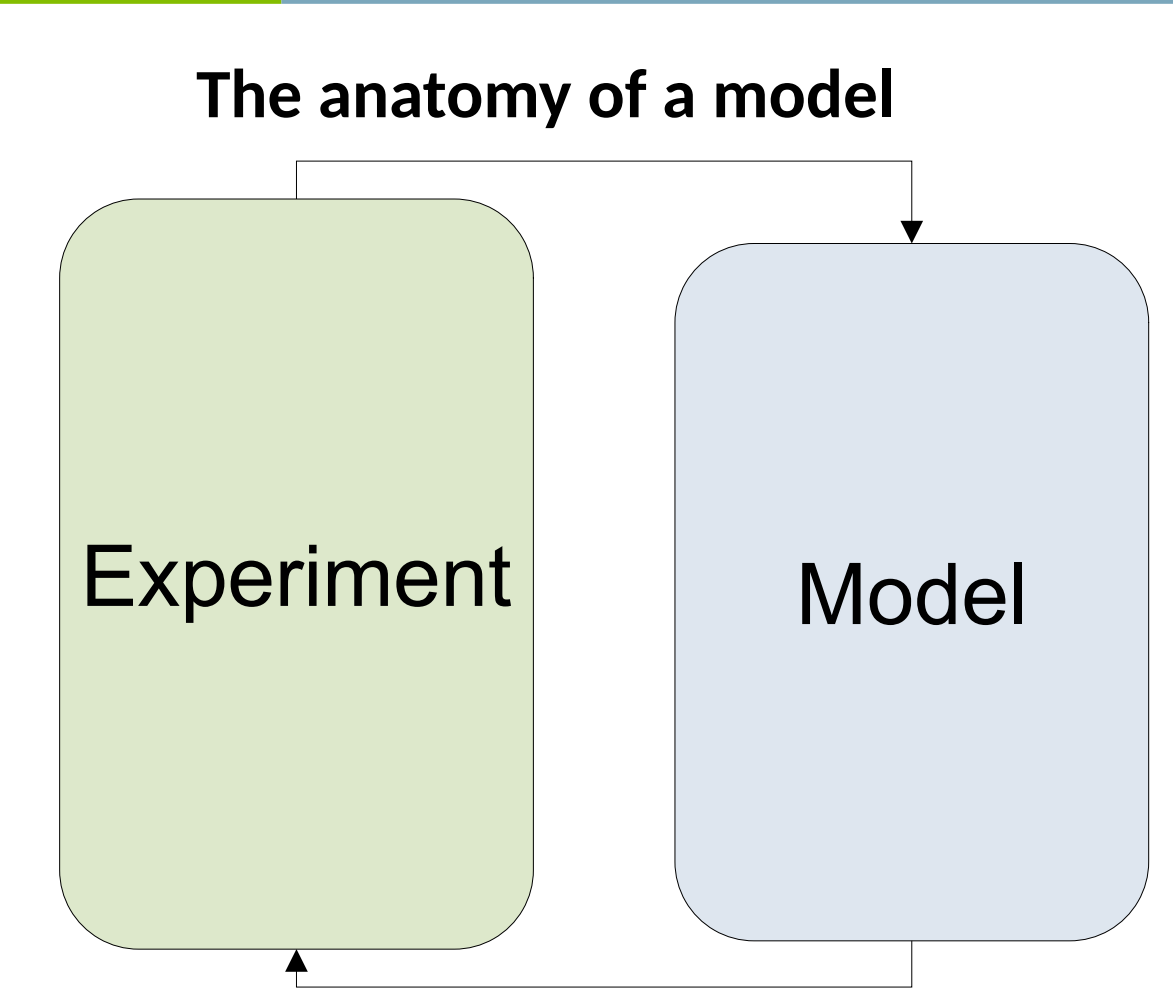

4

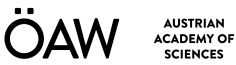

#### **The anatomy of a model**

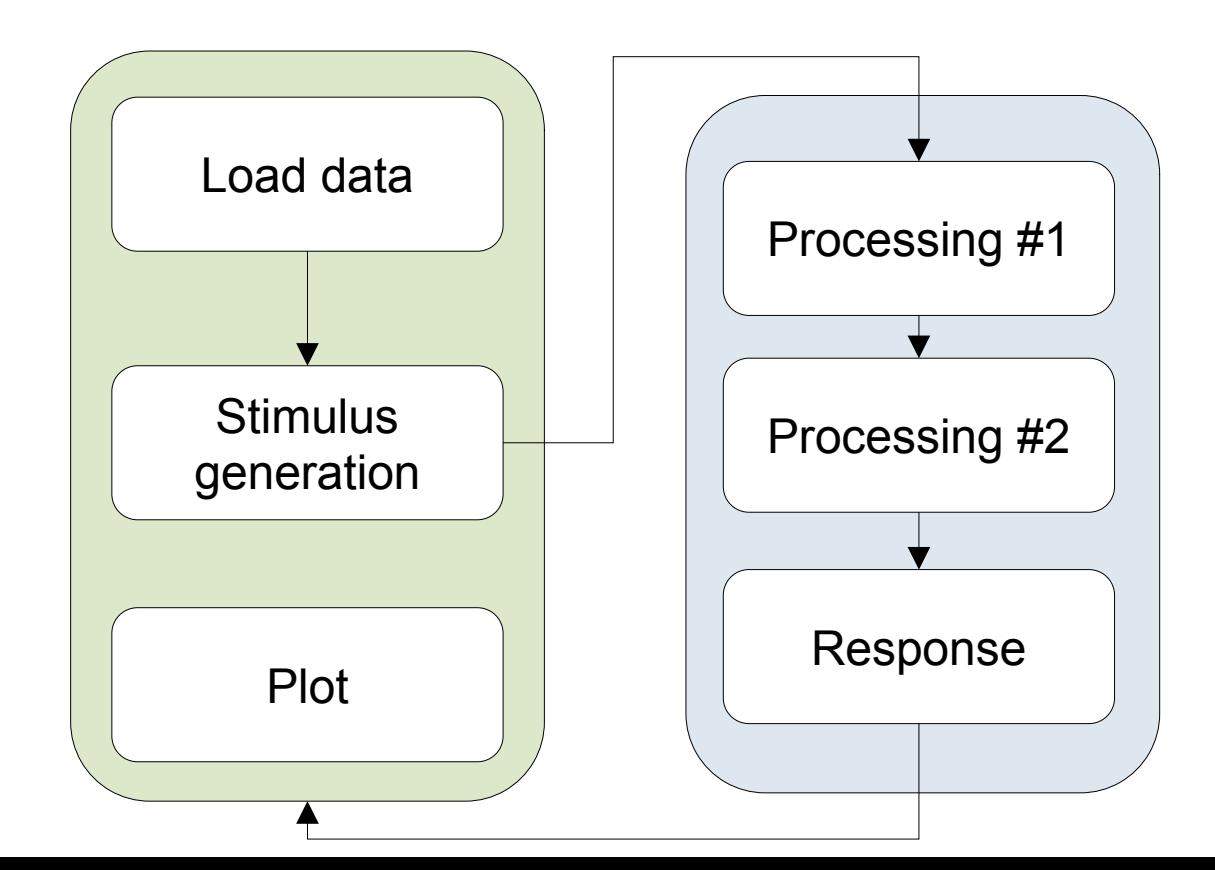

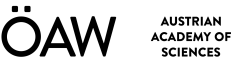

**AUSTRIAN** 

**SCIENCES** 

#### **Without the AMT**

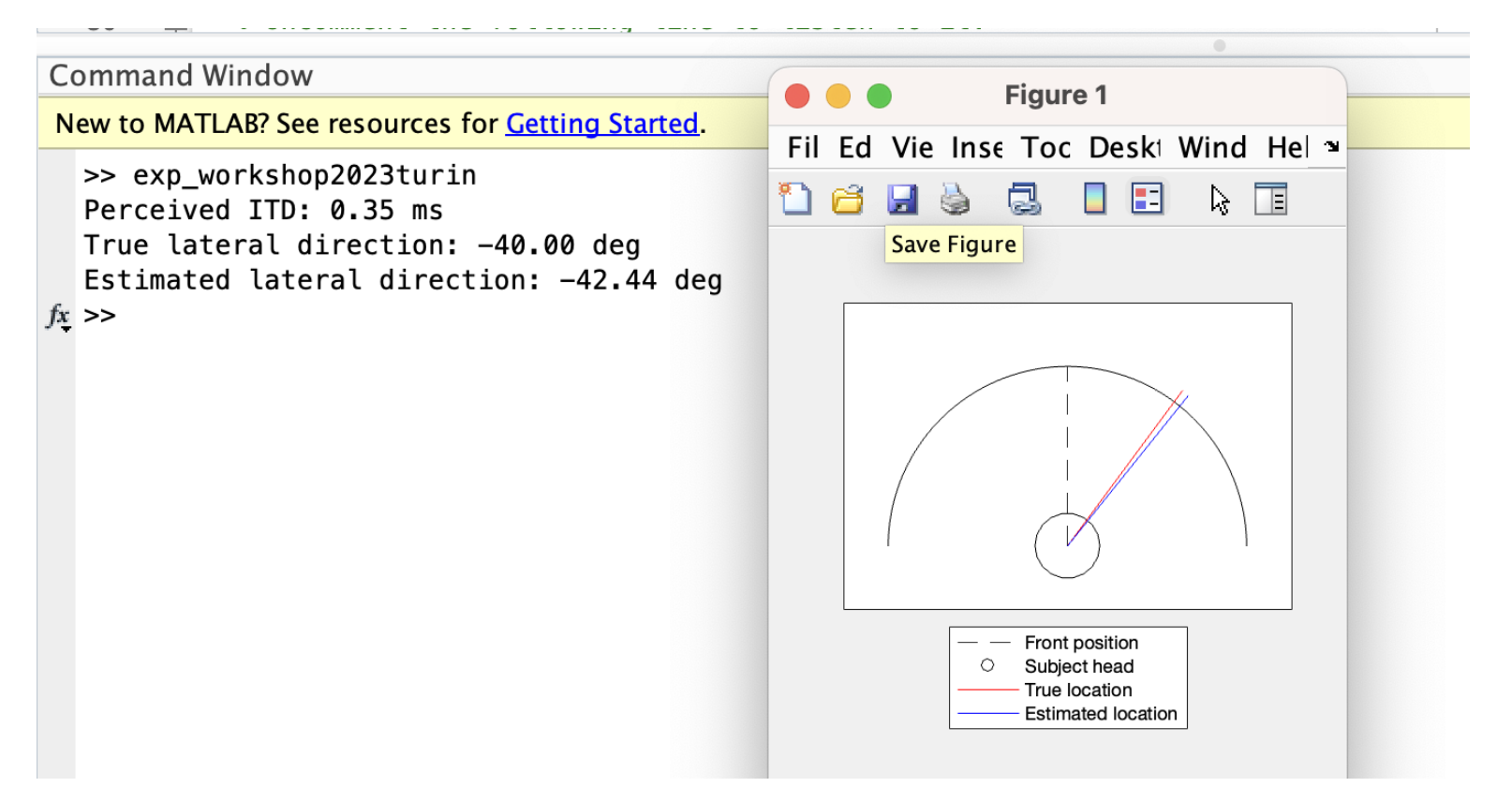

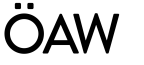

cache

core

data

defaults

demos

legacy

licenses

models

modelstages

mex

oct

plot

signals

testing

thirdparty

.gitignore

amt start.m amt\_version amtstart.m changes.m

Contents.m **COPYING** gpl-3.0.txt **README-for-SF.txt** test\_amt\_start.m

mat2doc

environments

experiments

common

E

E

E

l⊞

E

E

E

 $\mathbf{F}$ 

E

E

E

E

E

E

E

E

E

F

ø,

f×.

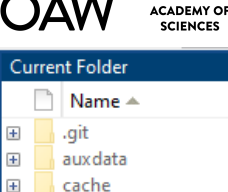

**AUSTRIAN** 

#### **With the AMT**

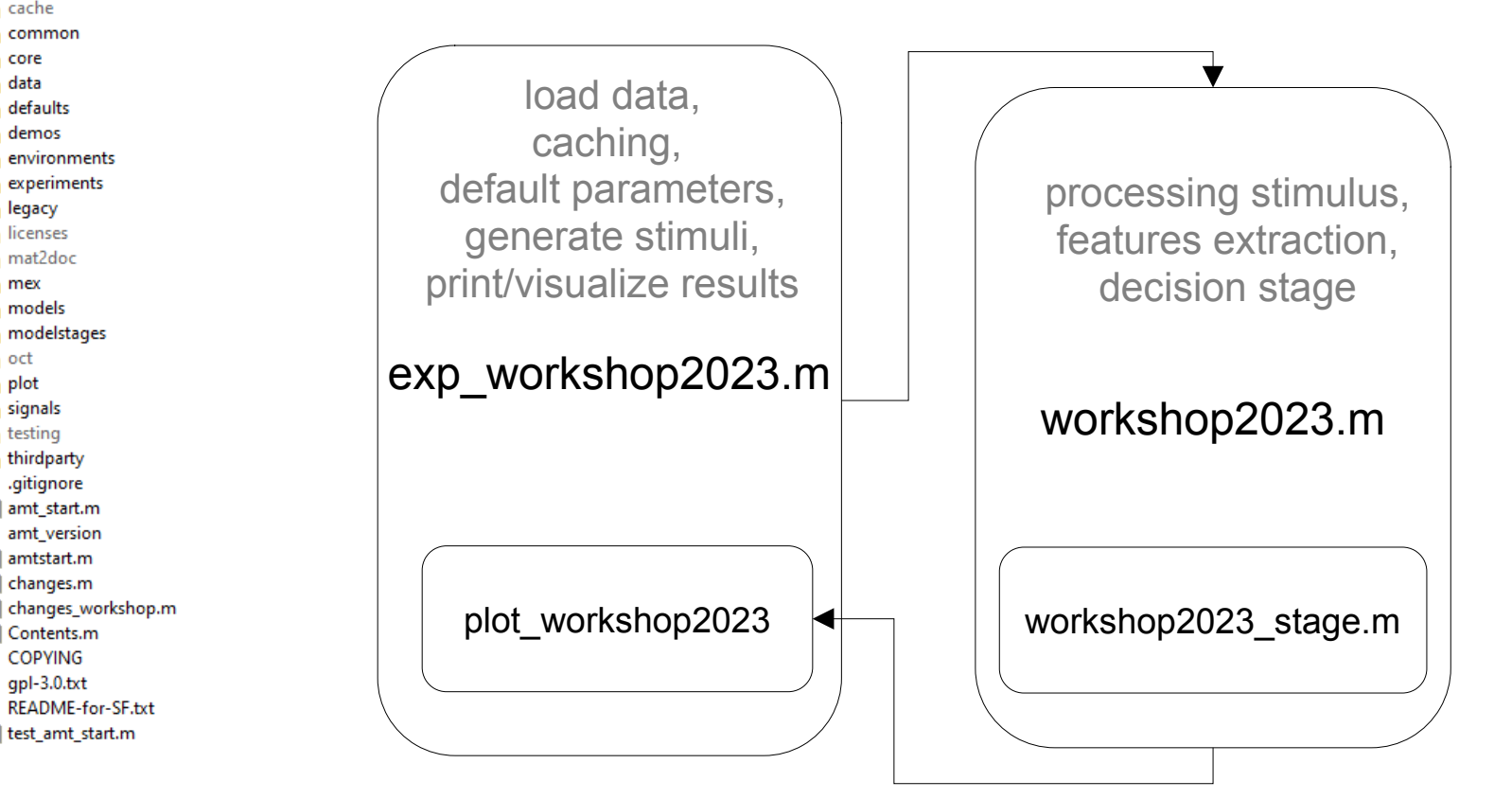

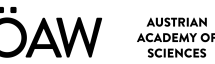

**SCIENCES** 

#### **With the AMT**

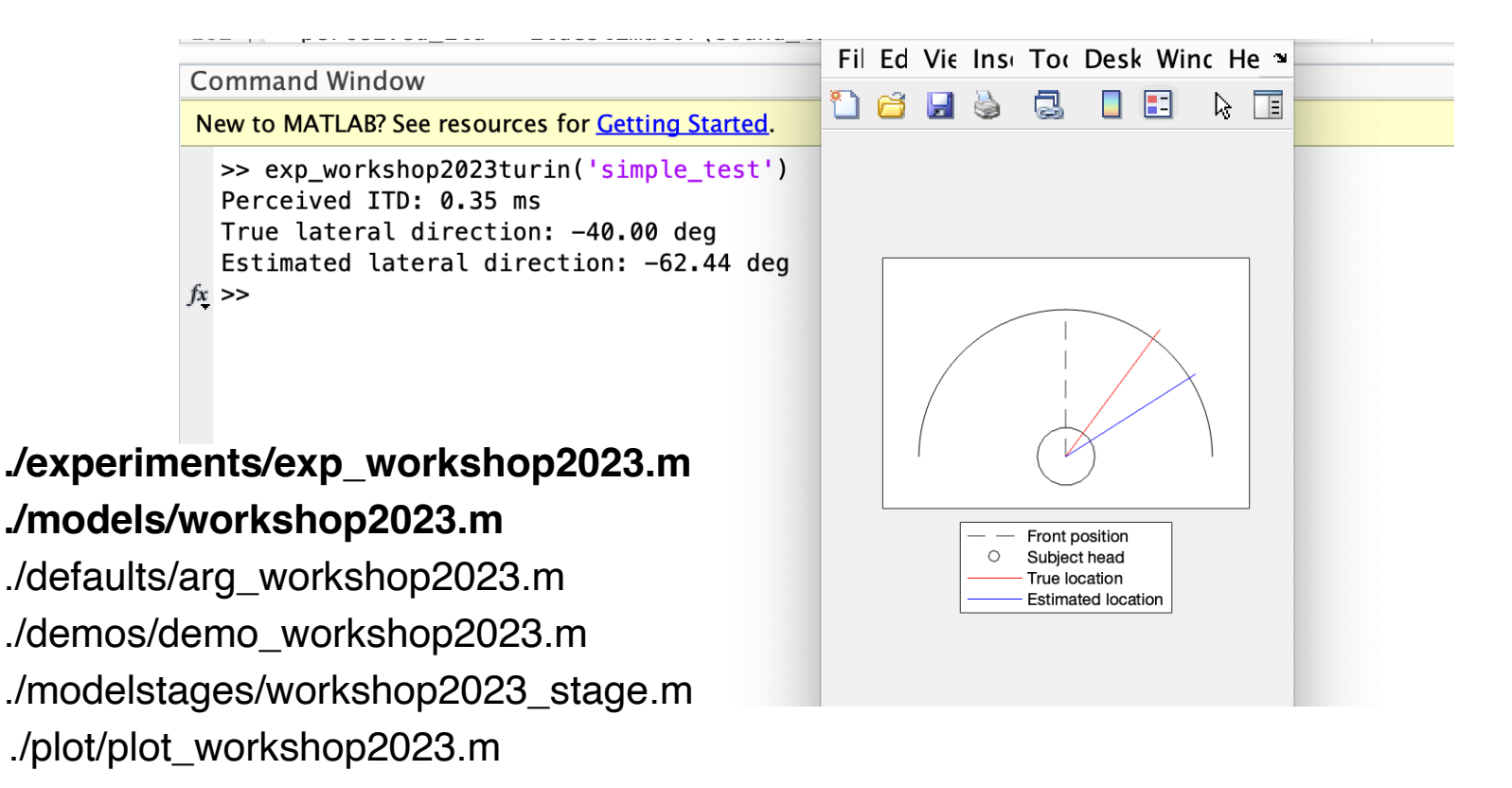

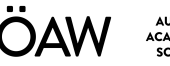

## **How to contribute**

- We ask for:
	- Model: <surname><year> (and modelstages…).
	- Experiment: each model needs an experiment file (exp\_<surname><year>).
	- Documentation: at the beginning of each script following the conventions.
	- Demo: showcase of the model functionalities (demo\_<surname><year>).
- If required:
	- Local functions prefixed with 'local\_'.
	- Long calculations cached with amt cache.
	- Binary data loaded with amt\_load.
	- Text printed with amt disp.
	- HRTFs stored as SOFA file.

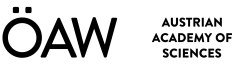

## **Model's header**

function [out1, …, outn] = <surname><year>(in1,…, inn, varargin) %<surname><year> short description

%

% Usage:  $out1 = \langle surname \rangle \langle year \rangle (in1, ..., inn);$ 

%  $[out1, out2] = \langle surname \rangle \langle year \rangle (in1, ..., inn, varargin);$ 

%

% Input parameters:

% in1 : description of input 1

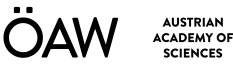

## **Model's header**

function [out1, …, outN] = <surname><year>(in1,…, inN, varargin)

%<surname><year> short description

%

 $\%$  Usage: out1 = <surname><year>(in1,..., inN);  $\%$  [out1, out2] = <surname><year>(in1,.., inN, varargin); %

% Input parameters:

% in1 : description of input 1

## Everything matters

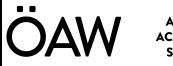

# **The hands-on**

- Integrate a sound localization experiment into the AMT
	- Generic script with an experiment provided
	- Integrate the script following the AMT conventions
- $\bullet$  At the end of the task:
	- You will understand how to use AMT functionalities to implement your experiments and/or models.
	- You will know how to integrate your code into the AMT.